# **Chapitre 20 : Développements limités**

(prof)

## **Table des matières**

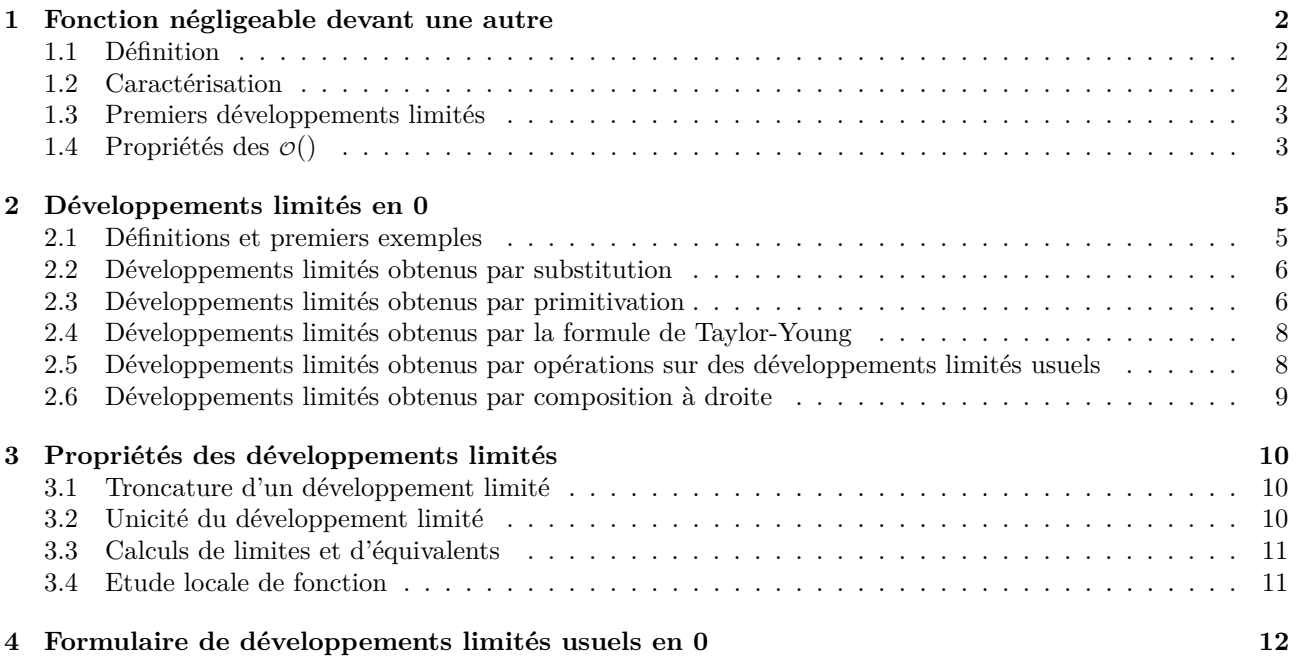

1

## **1 Fonction négligeable devant une autre**

## **1.1 Définition**

## **Définition 1.**

Soit *I* un intervalle de R. Soit  $a \in \overline{I}$ . Soient  $f, g: I \to \mathbb{R}$  avec *g* non nulle au voisinage de *a*. *f* est négligeable devant *g* au voisinage de *a* signifie que la fonction  $\frac{f}{g}$  converge vers 0 en *a*.

$$
\lim_{x \to a} \frac{f(x)}{g(x)} = 0.
$$

On note  $f \equiv \mathcal{O}(g)$  ou  $f(x) \equiv \mathcal{O}(g(x))$ .

#### **Exemple 2**

- On a  $\lim_{x \to +\infty} \frac{\cos(x)}{x}$  $\frac{\partial}{\partial x}(x) = 0$  donc  $\cos(x) = \cos(x)$
- On a  $\lim_{x \to +\infty} \frac{x^2}{x^4}$  $\frac{x}{x^4} = 0$  donc  $x^2 = \frac{1}{x^2 + \infty} \mathcal{O}(x^4)$
- On a  $\lim_{x\to 0} \frac{x^4}{x^2}$  $\frac{x}{x^2} = 0$  donc  $x^4 = o(x^2)$

## **Théorème 3.**

Soit 
$$
(\alpha, \beta) \in (\mathbb{R}_{+}^{*})^{2}
$$
.  
\n1.  $\ln(x) = \phi(x)$ .  
\n2.  $x \neq -\infty$  (e<sup>x</sup>).  
\n3.  $x^{\alpha} = \phi(e^{x})$ .  
\n4.  $\ln^{\alpha}(x) = \phi(x^{\beta})$ .

## **1.2 Caractérisation**

#### **Théorème 4.**

Soit *I* un intervalle de R. Soit  $a \in \overline{I}$ . Soient  $f, g: I \to \mathbb{R}$  avec *g* non nulle au voisinage de *a*. On a équivalence entre :

1. *f* est négligeable devant *g* au voisinage de *a*

2. Il existe une fonction 
$$
\varepsilon
$$
 telle que : 
$$
\begin{cases} f(x) = g(x)\varepsilon(x) \text{ au voisinage de } a, \\ \lim_{x \to a} \varepsilon(x) = 0. \end{cases}
$$

**Exemple 5** Soient  $n \in \mathbb{Z}$  et  $p \in \mathbb{N}^*$  fixés. Comparer  $x^n$  et  $x^{n+p}$  au voisinage de 0 et au voisinage de + $\infty$ .

- $x^{n+p} = x^n \cdot x^p$  et  $\lim_{x \to 0} x^p = 0$  donc  $x^{n+p} = o(x^n)$ .
- $x^n = x^{n+p} \cdot \frac{1}{x^n}$  $\frac{1}{x^p}$  et  $\lim_{x \to +\infty} \frac{1}{x^p}$  $\frac{1}{x^p} = 0$  donc  $x^n = \infty$   $\mathcal{O}(x^{n+p}).$

**Remarque 6** Avec cette caractérisation, on comprend mieux les opérations possibles sur les "petit o".

Soit *I* un intervalle de R. Soit  $a \in \overline{I}$ . Soient  $f, g, h : I \to \mathbb{R}$  avec *g* non nulle au voisinage de *a*. 1.  $f(x) = o(1) \Leftrightarrow \lim_{x \to a} f(x) = 0.$ 2. Si  $f(x) - h(x) = o(g(x))$  alors  $f(x) = h(x) + o(g(x))$ .

#### **1.3 Premiers développements limités**

#### **Théorème 8** (Lien avec les équivalents)**.**

Soit *I* un intervalle de R. Soit  $a \in \overline{I}$ . Soient  $f, g: I \to \mathbb{R}$  avec *g* non nulle au voisinage de *a*. Il y a équivalence entre

1. 
$$
f(x) = \underset{x \to a}{=} g(x) + \mathcal{O}(g(x)).
$$

2.  $f(x) \underset{x \to a}{\sim} g(x)$ .

## **Théorème 9.**

1.  $\sin(x) = x + \mathcal{O}(x)$ . 2.  $\tan(x) = x + \mathcal{O}(x)$ . 3.  $\ln(1+x) = x + \mathcal{O}(x)$ . 4.  $e^x = 1 + x + \mathcal{O}(x)$ . 5.  $\sqrt{1+x} = \frac{1}{x} + \frac{x}{2}$  $\frac{x}{2} + \mathcal{O}(x)$ . 6.  $\cos(x) = \frac{x^2}{x-0} - \frac{x^2}{2}$  $\frac{\mu}{2} + \mathcal{O}(x^2).$ 

## 1.4 Propriétés des  $\mathcal{O}(n)$

#### **Théorème 10** (Addition)**.**

Soit *I* un intervalle de R. Soit  $a \in \overline{I}$ . Soient  $f, g, h: I \to \mathbb{R}$  non nulle au voisinage de *a*. 1. Si  $f = \mathcal{O}(g)$  et si  $h = \mathcal{O}(g)$  alors  $f + h = \mathcal{O}(g)$  et  $f - h = \mathcal{O}(g)$ . 2. Soit  $(n, p) \in \mathbb{N}^2$  avec  $n \leq p$ . (a)  $\mathcal{O}(x^n) + \mathcal{O}(x^p) = \underset{x \to 0}{=} \mathcal{O}(x^n).$ (b)  $\mathcal{O}(x^n) + \mathcal{O}(x^p) = \sum_{x \to +\infty} \mathcal{O}(x^p).$ 3. Si  $f = o(g)$  alors  $o(f) + o(g) = o(g)$ .

**Exemple 11** Déterminer un équivalent en 0 de  $x \mapsto \tan(x) + \sin(x)$  et de  $x \mapsto \tan(x) - \sin(x)$ .

• 
$$
\tan(x) + \sin(x) = x + \mathcal{O}(x) + x + \mathcal{O}(x) = 2x + \mathcal{O}(x)
$$
  
•  $\tan(x) - \sin(x) = x + \mathcal{O}(x) - x - \mathcal{O}(x) = \mathcal{O}(x)$ 

**Théorème 12** (Multiplication, Quotient)**.**

Soit *I* un intervalle de R. Soit  $a \in \overline{I}$ . Soient  $f, g, h, k : I \to \mathbb{R}$  non nulle au voisinage de *a*. Soit  $\lambda \in \mathbb{R}^*$ .

1. Si 
$$
f = \mathcal{O}(g)
$$
 alors  $\lambda \cdot f = \mathcal{O}(g)$   
\n2. Si  $f = \mathcal{O}(\lambda g)$  alors  $f = \mathcal{O}(g)$   
\n3. Si  $f = \mathcal{O}(g)$  et si  $g = \mathcal{O}(h)$  alors  $f = \mathcal{O}(h)$ .  
\n4. Si  $f = \mathcal{O}(g)$  alors  $fh = \mathcal{O}(gh)$ .  
\n5. Si  $f = \mathcal{O}(g)$  alors  $\frac{f}{h} = \mathcal{O}\left(\frac{g}{h}\right)$ .  
\n6. Si  $f = \mathcal{O}(g)$  et si  $h = \mathcal{O}(k)$  alors  $fh = \mathcal{O}(gk)$ .  
\n7. Si  $f = \mathcal{O}(g)$  alors  $f^n = \mathcal{O}(g^n)$ .  
\n8. Si  $f = \mathcal{O}(g)$  alors  $\frac{1}{g} = \mathcal{O}\left(\frac{1}{f}\right)$ .

**Exemple 13** Déterminer un équivalent en 0 de  $x \mapsto 2 \tan(x) - 3 \sin(x)$ .

$$
3\tan(x) - 2\sin(x) = 2x + 2\operatorname{O}(x) - 3x - 3\operatorname{O}(x) = -x + \operatorname{O}(x).
$$
  
**Example 14** Déterminer  $\lim_{x \to 0} \frac{e^x - \sqrt{1+x}}{x}$ .  

$$
\frac{e^x - \sqrt{1+x}}{x} = \frac{1 + x + \operatorname{O}(x) - 1 - \frac{x}{2} - \operatorname{O}(x)}{x} = \frac{\frac{x}{2} - \operatorname{O}(x)}{x} = \frac{1}{2} + \operatorname{O}(1).
$$
Donc,  $\lim_{x \to 0} \frac{e^x - \sqrt{1+x}}{x} = \frac{1}{2}.$ 

**Théorème 15** (Substitution)**.**

Soient *I* et *J* deux intervalles de R. Soit  $a \in \overline{I}$ . Soient *f*, *g* : *I*  $\rightarrow \mathbb{R}$  non nulles au voisinage de *a*. Soit  $h: J \to \mathbb{R}$  avec  $h(J) \subset I$ . Si  $f(x) = o(g(x))$  et  $\lim_{y \to b} h(y) = a$  alors  $f(h(x)) = o(g(h(x))).$ 

#### **Exemple 16**

• 
$$
\cos(x^2) = 1 - \frac{(x^2)^2}{2} + \mathcal{O}((x^2)^2) = 1 - \frac{x^4}{2} + \mathcal{O}(x^4).
$$
  
\n•  $e^{-x^4} = 1 + (-x^4) + \mathcal{O}((-x^4)) = 1 - x^4 + \mathcal{O}(x^4)$ 

**Théorème 17** (Substitution par des équivalents)**.**

Soit *I* un intervalle de R. Soit  $a \in \overline{I}$ . Soient  $f_1, f_2, g_1, g_2: I \to \mathbb{R}$  non nulles au voisinage de  $a.$ 1. Si  $\begin{cases} f_1(x) = \circ (g_1(x)) \\ f_1(x) = \frac{f_1(x)}{f_1(x)} \end{cases}$  $f_1(x) \underset{x \to a}{\sim} f_2(x)$  alors  $f_2(x) = o(g_1(x)).$ 

2. Si 
$$
\begin{cases} f_1(x) = o(g_1(x)) \\ g_1(x) \underset{x \to a}{\sim} g_2(x) \end{cases}
$$
 alors  $f_1(x) = o(g_2(x)).$ 

**Exemple 18** Si  $f(x) = \int_{x \to 0}^{x} \mathcal{O}(x^4 + 2x)$  $x^4 + 2x \underset{x \to 0}{\sim} 2x$  donc  $f(x) = o(2x)$ .

## **2 Développements limités en 0**

Un développement limité d'une fonction *f* 0 donnera de l'information sur la fonction *f* au voisinage de 0. On va approcher la fonction *f* **autour de 0** par un polynôme.

## **2.1 Définitions et premiers exemples**

## **Définition 19.**

Soit *I* un intervalle de R contenant 0. Soit  $f: I \to \mathbb{R}$ . Soit  $n \in \mathbb{N}$ . La fonction *f* admet une développement limité à l'ordre *n* en 0 signifie qu'il existe  $(a_0, \ldots, a_n) \in \mathbb{R}^{n+1}$  tels que *f*(*x*) =

$$
f(x) = a_0 + a_1x + a_2x^2 + \dots + a_nx^n + \mathcal{O}(x^n) = \sum_{k=0}^n a_kx^k + \mathcal{O}(x^n)
$$

La fonction polynomiale  $\sum_{n=1}^{n}$ *k*=0  $a_k x^k$  est la partie régulière du développement limité.

**Notation** On notera souvent DL*n*(0) pour parler d'un développement limité à l'ordre *n* en 0.

## **Exemple 20 Développements limités à l'ordre 1 en 0**

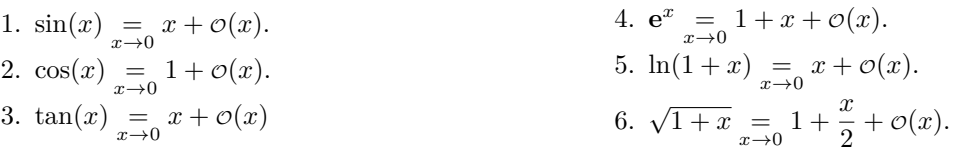

**Exemple 21** Soit  $f(x) = \pi + 5x + 3x\sqrt{x}$ . Déterminer un développement limité à l'ordre 1 en 0.

 $\lim_{x\to 0} \frac{3x\sqrt{x}}{x}$  $\frac{d^2\sqrt{x}}{dx} = 0$  donc  $3x\sqrt{x} = 0$   $\varphi(x)$ . Donc,  $f(x) = \pi + 5x + \mathcal{O}(x)$ .

**Théorème 22.**

Soit 
$$
n \in \mathbb{N}^*
$$
.

$$
\frac{1}{1-x} \underset{x \to 0}{=} \sum_{k=0}^{n} x^k + \mathcal{O}(x^n)
$$

 $\textbf{Démonstration: } \frac{1-x^{n+1}}{1-x^{n+1}}$  $\frac{-x^{n+1}}{1-x} = \sum_{n=1}^{\infty}$ *k*=0  $x^k$ . Donc,  $\frac{1}{1-x} = \sum^n$ *k*=0  $x^{k} + \frac{x^{n+1}}{n}$  $\frac{x}{1-x}$ Or,  $\frac{x^{n+1}}{1}$  $\frac{x^{n+1}}{1-x} = x^n \cdot \frac{x}{1-x}$  $\frac{x}{1-x}$  et  $\lim_{x\to 0}$ *x*  $\frac{x}{1-x} = 0$  donc  $\frac{x^{n+1}}{1-x}$  $\frac{x}{1-x} = o(x^n).$ Finalement,  $\frac{1}{1-x}$   $\underset{x\to 0}{=}$   $\sum_{n=1}^{n}$ *k*=0  $x^k + \mathcal{O}(x^n)$ .

## **2.2 Développements limités obtenus par substitution**

**Théorème 23** (Substitution)**.**

Soit *I* un intervalle de R contenant 0. Soit  $f: I \to \mathbb{R}$ . Soit  $n \in \mathbb{N}$  tel que f admette un  $DL_n(0)$ ,  $f(x) = \sum_{x \to 0}^{n}$  $\sum_{k=0} a_k x^k + \mathcal{O}(x^n).$ Pour toute fonction *g* défini au voisinage de 0 tel que  $\lim_{x\to 0} g(x) = 0$  alors  $f(g(x)) = \sum_{x\to 0}^{n}$  $a_k g(x)^k + \mathcal{O}(g(x)^n)$ .

**Exemple 24** Déterminer un développement limité à l'ordre  $n \in \mathbb{N}^*$  en 0 de la fonction  $x \mapsto \frac{1}{1+x}$  $\frac{1}{1+x}$ 

*k*=0

lim*x*→<sup>0</sup> (−*x*) = 0 donc on peut substituer *x* par −*x* dans le théorème précédent.

$$
\frac{1}{1 - (-x)} = \sum_{k=0}^{n} (-x)^k + \mathcal{O}((-x)^n)
$$
\n
$$
\frac{1}{1 + x} = \sum_{k=0}^{n} (-1)^k \cdot x^k + \mathcal{O}(x^n) = 1 - x + x^2 - x^3 + x^4 + \dots + (-1)^n \cdot x^2 + \mathcal{O}(x^n)
$$

**Exemple 25** En remplaçant *x* par −*x* <sup>2</sup> on obtient

$$
\frac{1}{1+x^2} \sum_{x\to 0}^n (-x^2)^k + \mathcal{O}(x^n) = 1 - x^2 + x^4 - x^6 + \dots + (-1)^n x^{2n} + \mathcal{O}(x^{2n})
$$

On a maintenant un développement limité à l'ordre 2*n* et non plus *n*.

#### **2.3 Développements limités obtenus par primitivation**

## **Théorème 26.**

Soit *I* un intervalle de R contenant 0. Soit  $f: I \to \mathbb{R}$  admettant des primitives sur *I*. Soit  $n \in \mathbb{N}$ . Si  $f(x) = \sum_{x\to 0}^n$  $\sum_{k=0} a_k x^k + \mathcal{O}(x^n)$  alors toutes les primitives *F* de *f* sur *I* admettent un développement limité à l'ordre *n* + 1 en 0 donné par

$$
F(x) =_{x \to 0} F(0) + \sum_{k=0}^{n} a_k \frac{x^{k+1}}{k+1} + \mathcal{O}(x^{n+1})
$$

**Remarque 27** On peut donc intégrer les développements limités en n'oubliant pas **la constante d'intégration**.

#### **Exemple 28**

1. Déterminer un développement limité à l'ordre 2 de sin en 0.

On va commencer par le développement limité à l'ordre 1 en 0 de la dérivée de sin.

$$
\cos(x) = 1 + \phi(x)
$$
  
\n
$$
\sin(x) = \sin(0) + x + \phi(x^2)
$$
  
\n
$$
\sin(x) = \sin(x) + \phi(x^2)
$$
  
\n
$$
\cos(x) = \sin(0) + x + \phi(x^2)
$$

On intègre de nouveau le développement limité de la question précédente.

$$
\sin(x) = x + \phi(x^2)
$$
  
-  $\cos(x)$  =  $-\cos(0) + \frac{x^2}{2} + \phi(x^3)$   
 $\cos(x)$  =  $1 - \frac{x^2}{2} + \phi(x^3)$ 

## 3. Déterminer un développement limité en 0 à l'ordre 3 de  $x \to \ln(1+x)$ .

On commence par le développement limité à l'ordre 2 de la dérivée de  $x \mapsto \ln(1+x)$ .

$$
\frac{1}{1+x} = 1 - x + x^2 + o(x^2)
$$
  
\n
$$
\ln(1+x) = \ln(1+0) + x - \frac{x^2}{2} + \frac{x^3}{3} + o(x^3)
$$
  
\n
$$
\ln(1+x) = x - \frac{x^2}{2} + \frac{x^3}{3} + o(x^3)
$$

#### **Exemple 29**

1. Rappeler la dérivée de la fonction tan.

 $\tan' = 1 + \tan^2.$ 

2. En déduire un développement limité à l'ordre 5 en 0 de tan.

$$
\tan(x) = x + \mathcal{O}(x)
$$
\n
$$
(\tan(x))^2 = x^2 + 2x \mathcal{O}(x) + (\mathcal{O}(x))^2
$$
\n
$$
= x^2 + \mathcal{O}(x^2)
$$
\n
$$
1 + (\tan(x))^2 = x^2 + \mathcal{O}(x^2)
$$
\n
$$
\tan(x) = 1 + x^2 + \mathcal{O}(x^2)
$$
\n
$$
\tan(x) = \tan(0) + x + \frac{x^3}{3} + \mathcal{O}(x^3)
$$
\n
$$
= x + \frac{x^3}{3} + \mathcal{O}(x^3)
$$
\n
$$
(\tan(x))^2 = (x + \frac{x^3}{3} + \mathcal{O}(x^3))
$$
\n
$$
= x^2 + \frac{x^9}{9} + \mathcal{O}(x^6) + \frac{2}{3}x^4 + 2x \mathcal{O}(x^3) + \frac{2}{3}x^3 \mathcal{O}(x^3)
$$
\n
$$
= x^2 + \frac{2}{3}x^4 + \mathcal{O}(x^4)
$$
\n
$$
1 + (\tan(x))^2 = 1 + x^2 + \frac{2}{3}x^4 + \mathcal{O}(x^4)
$$
\n
$$
\tan(x) = x^2 + \frac{x^3}{3} + \frac{2}{15}x^5 + \mathcal{O}(x^5)
$$

## **2.4 Développements limités obtenus par la formule de Taylor-Young**

## **Théorème 30.**

Soit *I* un intervalle de R contenant 0. Soit  $n \in \mathbb{N}$ . Soit  $f: I \to \mathbb{R}$  une fonction de classe  $\mathcal{C}^n$  sur *I*. Alors, la fonction *f* admet un développement limité à l'ordre *n* en 0 donné par

$$
f(x) = \sum_{k=0}^{n} \frac{f^{(k)}(0)}{k!} x^{k} + \mathcal{O}(x^{n})
$$

Exemple 31 Soit  $n \in \mathbb{N}^*$ . Déterminer un développement limité à l'ordre  $n$  en 0 de  $x \mapsto e^x$ .

On va calculer les dérivées successives en 0 de  $f: x \mapsto e^x$ . Or,  $\forall n \in \mathbb{N}, f^{(n)} = f$  donc  $\forall n \in \mathbb{N}, f^{(n)}(0) = 1$ . Finalement,  $f(x) = \sum_{x \to 0}^{n}$ *k*=0 1  $\frac{1}{k!}x^k + \mathcal{O}(x^n) = 1 + x + \frac{x^2}{2}$  $\frac{x^2}{2} + \frac{x^3}{3!} + \cdots + \frac{x^n}{n!}$  $\frac{x}{n!} + \mathcal{O}(x^n).$ 

**Exemple 32** Déterminer un développement limité à l'ordre *n* en 3 de  $x \mapsto \sin(x)$ .

On va calculer les trois premières dérivées de  $f = \sin$ .

- $f' = \cos$ . Donc,  $f'(0) = 1$ .
- $f^{(2)}(x) = -\sin$ . Donc,  $f^{(2)}(0) = 0$ .
- $f^{(3)}(x) = -\cos$ . Donc,  $f^{(3)}(0) = -1$ .

Finalement,  $\sin(x) = x - \frac{x^3}{3!}$  $\frac{x}{3!} + \mathcal{O}(x^3).$ 

**Exemple 33** Déterminer un développement limité à l'ordre 3 en 0 de  $x \mapsto \sqrt{1+x}$ . On va calculer les trois premières dérivées en 0 de  $f: x \mapsto \sqrt{1+x}$ .

•  $\forall x \in \mathbb{R}_+$ ,  $f'(x) = \frac{1}{2\sqrt{1+x}} = \frac{1}{2}$  $\frac{1}{2}(1+x)^{-\frac{1}{2}}$ . Donc,  $f'(0) = \frac{1}{2}$ . •  $\forall x \in \mathbb{R}_+$ ,  $f^{(2)}(x) = \frac{1}{2} \cdot \frac{-1}{2} (1+x)^{-\frac{3}{2}}$ . Donc,  $f^{(2)}(0) = \frac{-1}{4}$ 

• 
$$
\forall x \in \mathbb{R}_+, f^{(2)}(x) = \frac{1}{2} \cdot \frac{1}{2} (1+x)^{-\frac{3}{2}}.
$$
 Donc,  $f^{(2)}(0) = \frac{1}{4}.$   
\n•  $\forall x \in \mathbb{R}_+, f^{(3)}(x) = \frac{1}{2} \cdot \frac{-1}{2} \cdot \frac{-3}{2} (1+x)^{-\frac{5}{2}}.$  Donc,  $f^{(3)}(0) = \frac{3}{8}.$ 

Finalement,  $f(x) = 1 + \frac{1}{2}$  $\frac{1}{2}x - \frac{1}{4}$  $\frac{1}{4} \cdot \frac{x^2}{2}$  $\frac{x^2}{2} + \frac{3}{8}$  $\frac{3}{8} \cdot \frac{x^3}{6}$  $\frac{x^3}{6} + \mathcal{O}(x^3) = 1 + \frac{x}{2}$  $\frac{x}{2} - \frac{x^2}{8}$  $\frac{x^2}{8} + \frac{3x^3}{48}$  $\frac{3x}{48} + \mathcal{O}(x^3).$ 

## **2.5 Développements limités obtenus par opérations sur des développements limités usuels**

#### **Théorème 34.**

Soit *I* un intervalle de R contenant 0. Soit  $n \in \mathbb{N}$ . Soit  $f, g: I \to \mathbb{R}$  admettant des développements limités à l'ordre *n* en 0.

- 1. La fonction *f* + *g* admet un développement limité à l'ordre *n* en 0 obtenu en additionnant les développements limités de *f* et de *g*.
- 2. La fonction *fg* admet un développement à l'ordre *n* en 0 obtenu en multipliant les développements limités de *f* et de *g*.

**Exemple 35** Déterminer un développement limité à l'ordre 3 en 0 des fonctions ch :  $x \in \mathbb{R} \mapsto \frac{e^x + e^{-x}}{2}$  $\frac{1}{2}$  et  $sh: x \in \mathbb{R} \mapsto \frac{e^x - e^{-x}}{2}$  $\frac{6}{2}$ .

• 
$$
\frac{e^x + e^{-x}}{2} = \frac{1 + x + \frac{x^2}{2} + \frac{x^3}{3} + \mathcal{O}(x^3) + 1 - x + \frac{x^2}{2} - \frac{x^3}{3} + \mathcal{O}(x^3)}{2} = 1 + \frac{x^2}{2} + \mathcal{O}(x^3).
$$

$$
\bullet \ \frac{e^x - e^{-x}}{2} = \frac{1 + x + \frac{x^2}{2} + \frac{x^3}{3} + \mathcal{O}(x^3) - 1 + x - \frac{x^2}{2} + \frac{x^3}{3} + \mathcal{O}(x^3)}{2} = x + \frac{x^3}{3} + \mathcal{O}(x^3).
$$

**Exemple 36** Déterminer un développement limité de  $x \to \frac{\sin(x)}{x}$  $\frac{x(x)}{x}$  à l'ordre 4 en 0.

$$
\frac{\sin(x)}{x} = \frac{x - \frac{x^3}{3!} + \frac{x^5}{5!} + \mathcal{O}(x^5)}{x} = \frac{1}{x+1} - \frac{x^2}{3!} + \frac{x^4}{5!} + \mathcal{O}(x^4).
$$

**Exemple 37** Soit *f* la fonction définie sur  $\mathbb{R}$  par  $f(x) = e^x \cos(x)$ . Déterminer le développement limité de cette fonction à l'ordre 3 en 0.

$$
\begin{aligned}\n\mathbf{e}^x \cos(x) &= \left(1 + x + \frac{x^2}{2} + \frac{x^3}{3!} + \mathcal{O}(x^3)\right) \left(1 - \frac{x^2}{2} + \mathcal{O}(x^3)\right) \\
&= 1 - \frac{x^2}{2} + \mathcal{O}(x^3) + x - \frac{x^3}{2} + \mathcal{O}(x^4) + \frac{x^2}{2} - \frac{x^4}{4} + \mathcal{O}(x^5) + \frac{x^3}{3!} - \frac{x^5}{12} + \mathcal{O}(x^6) + \mathcal{O}(x^3) + \mathcal{O}(x^5) + \mathcal{O}(x^6) \\
&= 1 + \left(-\frac{1}{2} + \frac{1}{6}\right)x^3 + \mathcal{O}(x^3) \\
&= 1 - \frac{x^3}{3} + \mathcal{O}(x^3)\n\end{aligned}
$$

**Exemple 38** Soit *f* la fonction définie sur  $\mathbb{R}$  par  $f(x) = (\cos(x))^2$ . Déterminer le développement limité de cette fonction à l'ordre 4 en 0.

$$
(\cos(x))^2 = \frac{1 + \cos(2x)}{2}
$$
  
=  $\frac{1}{2} \left( 1 + 1 - \frac{(2x)^2}{2} + \frac{(2x)^4}{4!} + \mathcal{O}(x^4) \right)$   
=  $\frac{1}{x \to 0} \frac{1}{2} \left( 2 - 2x^2 + \frac{2}{3}x^4 + \mathcal{O}(x^4) \right)$   
=  $1 - x^2 + \frac{x^4}{3} + \mathcal{O}(x^4)$ 

#### **2.6 Développements limités obtenus par composition à droite**

**Exemple 39** Déterminer un développement limité à l'ordre 3 en 0 de  $x \mapsto e^{\sin(x)}$ .

 $\lim_{x\to 0} \sin(x) = 0$  donc on peut substituer *x* par  $\sin(x)$  dans le développement limité en 0 de exp.

$$
e^{\sin(x)} \underset{x \to 0}{=} 1 + \sin(x) + \frac{(\sin(x))^2}{2} + \frac{(\sin(x))^3}{3!} + \mathcal{O}((\sin(x))^3)
$$

On s'occupe ensuite de chaque terme séparément.

$$
(\sin(x))^3 \underset{x \to 0}{\sim} x^3 \text{ done } \mathcal{O}((\sin(x))^3) = \mathcal{O}(x^3)
$$
  
\n
$$
\sin(x) = x - \frac{x^3}{3!} + \mathcal{O}(x^3)
$$
  
\n
$$
(\sin(x))^2 = x^2 + \mathcal{O}(x^3)
$$
  
\n
$$
(\sin(x))^3 = x^3 + \mathcal{O}(x^3)
$$
  
\n
$$
(\sin(x))^3 = x^3 + \mathcal{O}(x^3)
$$

Finalement,

$$
e^{\sin(x)} = 1 + x - \frac{x^3}{3!} + \frac{x^2}{2} + \frac{x^3}{3!} + \mathcal{O}(x^3) = 1 + x + \frac{x^2}{2} + \mathcal{O}(x^3)
$$

**Exemple 40** Déterminer un développement limité à l'ordre 3 en 0 de  $x \mapsto \ln(1 + \tan(x))$ .

 $\lim_{x\to 0} \tan(x) = 0$  donc on peut substituer *x* par  $\tan(x)$  dans le développement limité en 0 de  $x \mapsto \ln(1+x)$ .

$$
\ln(1 + \tan(x)) = \tan(x) - \frac{(\tan(x))^2}{2} + \frac{(\tan(x))^3}{3} + \mathcal{O}((\tan(x))^3)
$$

On s'occupe ensuite de chaque terme séparément.

$$
(\tan(x))^3 \underset{x \to 0}{\sim} x^3 \text{ donc } \mathcal{O}((\tan(x))^3) = \mathcal{O}(x^3)
$$
  
\n
$$
\tan(x) = x + \frac{x^3}{3} + \mathcal{O}(x^3)
$$
  
\n
$$
(\tan(x))^2 = x^2 + \mathcal{O}(x^3)
$$
  
\n
$$
(\tan(x))^3 = x^3 + \mathcal{O}(x^3)
$$

Finalement,

$$
\ln(1 + \tan(x)) = x + \frac{x^3}{3} - \frac{x^2}{2} + \frac{x^3}{3} + \mathcal{O}(x^3) = x - \frac{x^2}{2} + \frac{2}{3}x^3 + \mathcal{O}(x^3)
$$

## **3 Propriétés des développements limités**

## **3.1 Troncature d'un développement limité**

## **Théorème 41.**

Soit *I* un intervalle de R. Soit  $f: I \to \mathbb{R}$ . Soit  $a \in \mathbb{R}$ . Soit  $n \in \mathbb{N}$ . Si la fonction *f* admet un développement limité à l'ordre *n* en *a* alors elle admet un développement limité à tout ordre inférieur à *n* en *a*. Les coefficients sont obtenus en tronquant le développement limité d'ordre *n* à l'ordre souhaité.

## **3.2 Unicité du développement limité**

#### **Théorème 42.**

Soit *I* un intervalle de R. Soit  $f: I \to \mathbb{R}$ . Soit  $a \in \mathbb{R}$ . Soit  $n \in \mathbb{N}$ . Si la fonction *f* admet un développement limité à l'ordre *n* en *a* alors ses coefficients  $(a_0, \ldots, a_n)$ sont uniques.

## **Théorème 43.**

Soit *I* un intervalle de R contenant 0. Soit  $f: I \to \mathbb{R}$ . Soit  $a \in \mathbb{R}$ . Soit  $n \in \mathbb{N}$ .

- 1. Si *f* est paire et admet un développement limité d'ordre *n* en 0 alors les coefficients d'indice impair sont nuls.
- 2. Si *f* est impaire et admet un développement limité d'ordre *n* en 0 alors les coefficients d'indice pair sont nuls.

## **3.3 Calculs de limites et d'équivalents**

## **Théorème 44.**

Soit *I* un intervalle de  $\mathbb{R}$ . Soit  $f: I \to \mathbb{R}$ . Soit  $a \in \mathbb{R}$ . Soit  $n \in \mathbb{N}$ . Si la fonction *f* admet un développement limité à l'ordre *n* en 0 alors *f* est équivalente en *a* au premier terme **non nul** de son développement limité.

**Exemple 45** Déterminer un équivalent en 0 de la fonction  $x \to \ln(1+x) - \sin(x)$ .

On va déterminer un développement limité à l'ordre 1 en 0 de la fonction.

$$
\ln(1+x) - \sin(x) = x - \frac{x^2}{2} - x + \mathcal{O}(x^2) = -\frac{x^2}{2} + \mathcal{O}(x^2)
$$

Donc,  $\ln(1-x) - \sin(x) \cos \frac{x^2}{2}$  $rac{c}{2}$ .

**Exemple 46** Déterminer  $\lim_{x\to 0} \frac{e^x - x - 1}{x^2}$  $\frac{x}{x^2}$ .

$$
\frac{e^x - x - 1}{x^2} = \frac{1 + x + \frac{x^2}{2} + \mathcal{O}(x^2) - x - 1}{x^2} = \frac{1}{x \to 0} \frac{1}{2} + \mathcal{O}(1)
$$

Donc,  $\lim_{x\to 0} \frac{e^x - x - 1}{x^2}$  $\frac{x-1}{x^2} = \frac{1}{2}$  $\frac{1}{2}$ .

## **3.4 Etude locale de fonction**

## **Théorème 47.**

Soit *I* un intervalle de R contenant 0. Soit  $f: I \to \mathbb{R}$ . Soit  $p \in \mathbb{N}, p \geq 2$ . On suppose que *f* admet un développement limité en 0 de la forme  $f(x) = a_0 + a_1x + a_px^p + \mathcal{O}(x^p)$ .

- 1. La tangente à la courbe de la fonction  $f$  en 0 a pour équation  $y = a_0 + a_1x$ .
- 2. La position de la courbe par rapport à la tangente est donnée par le signe de  $a_p x^p$  au voisinage de 0.

**Exemple 48** Soit  $f: x \mapsto \frac{\ln(1+x) - x}{2}$  $\frac{u}{x^2}$ .

1. Déterminer l'ensemble de définition de *f*.

 $D_f = ] - 1, 0[ \cup ]0, + \infty[$ .

2. Déterminer la limite de *f* en 0.

On va utiliser un développement limité de *f* en 0.

$$
\frac{\ln(1+x)-x}{x^2} = \frac{x-\frac{x^2}{2}+\mathcal{O}(x^2)-x}{x^2} = -\frac{1}{2}+\mathcal{O}(1)
$$

Donc,  $\lim_{x \to 0} f(x) = -\frac{1}{2}$  $\frac{1}{2}$ .

3. Etudier la position relative de la courbe de *f* par rapport à sa tangente en 0.

Il faut obtenir un développement limité à l'ordre 2 pour pouvoir conclure.

$$
\frac{\ln(1+x)-x}{x^2} = \frac{x-\frac{x^2}{2}+\frac{x^3}{3}-\frac{x^4}{4}+\mathcal{O}(x^4)-x}{x^2} = \frac{-1}{x\to 0} - \frac{1}{2} + \frac{x}{3} - \frac{x^2}{4} + \mathcal{O}(x^2)
$$

La tangente en 0 a pour équation  $y = \frac{x}{2}$  $\frac{x}{3} - \frac{1}{2}$  $\frac{1}{2}$ . De plus,  $f(x) - \left(\frac{x}{2}\right)$  $\frac{x}{3} - \frac{1}{2}$ 2  $\int \sum_{x\to 0}^\infty -\frac{x^2}{4}$  $\frac{1}{4}$ . Donc, la courbe est en dessous de la tangente.

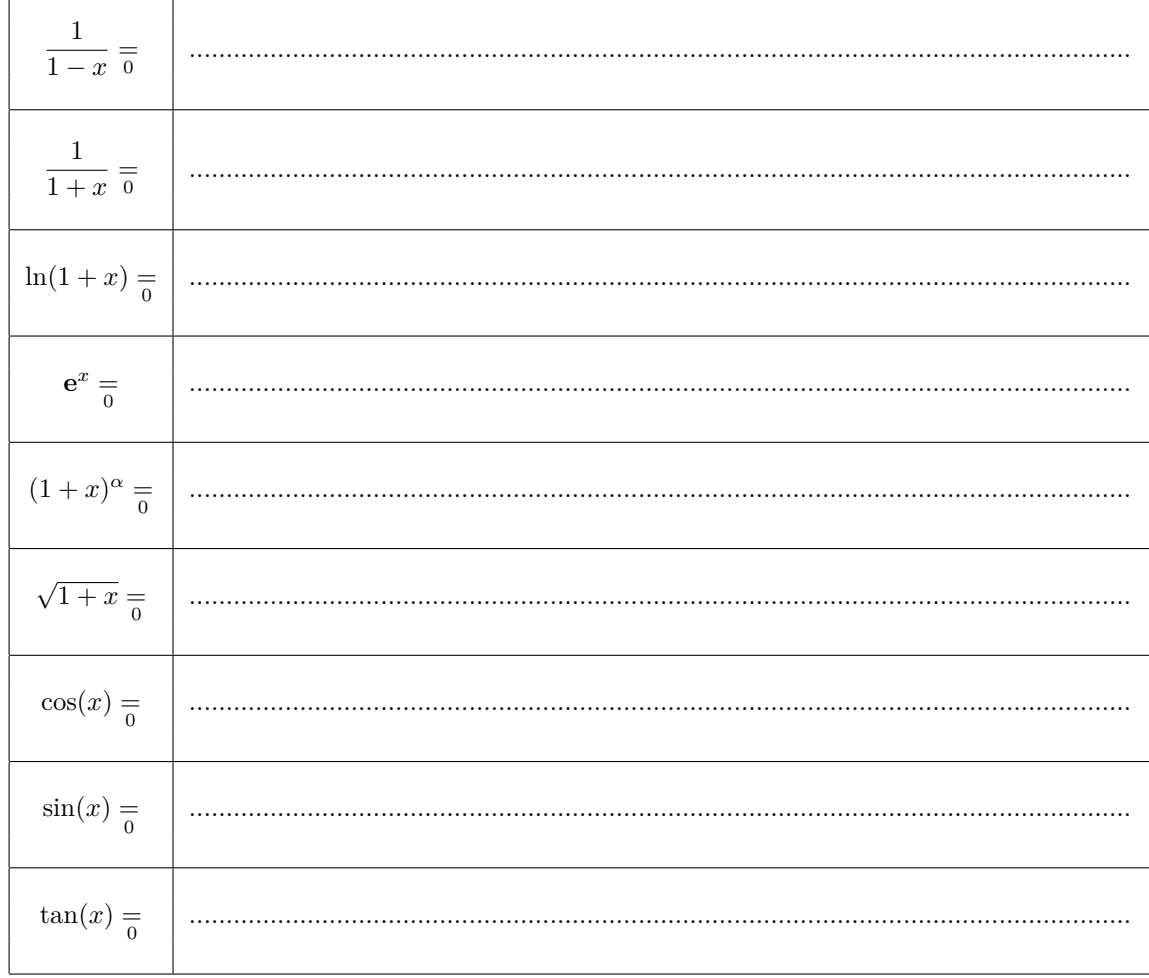

# 4 Formulaire de développements limités usuels en 0

 $\overline{a}$